The book was found

# **Oracle Shell Scripting: Linux And UNIX Programming For Oracle (Oracle In-Focus Series) (Volume 26)**

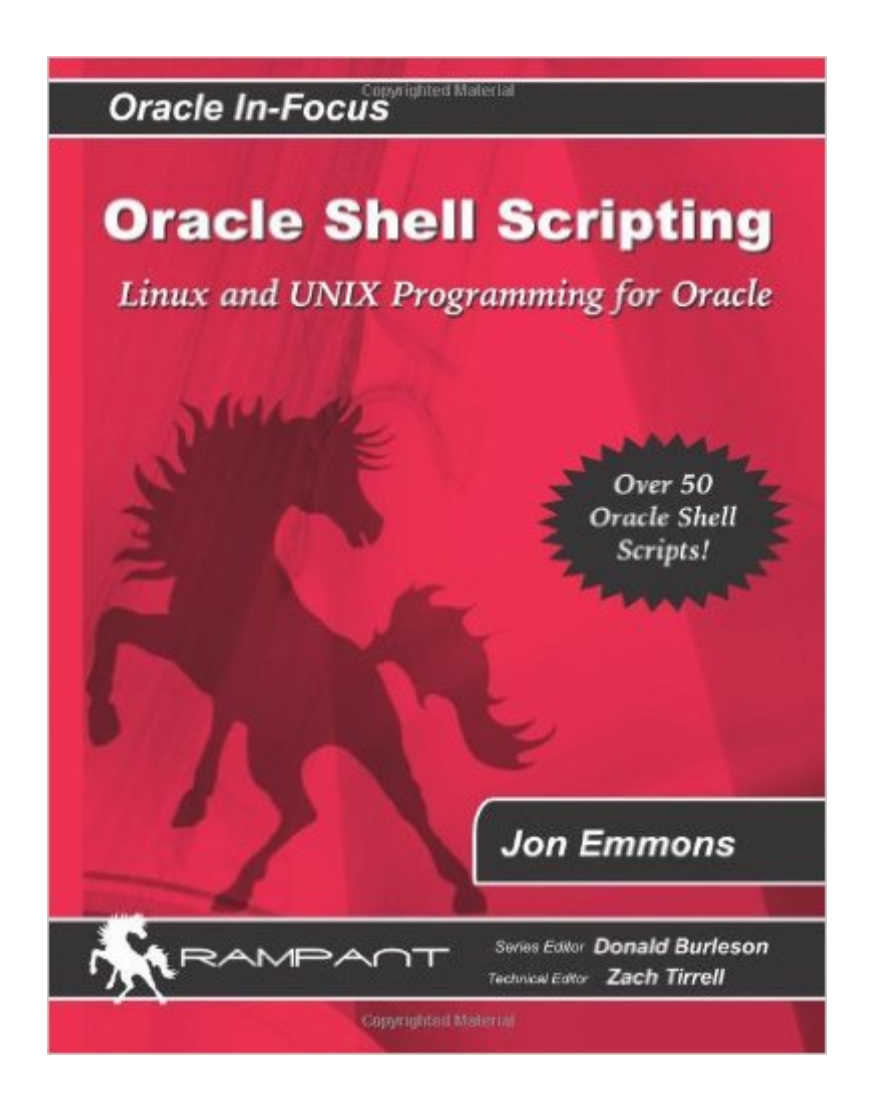

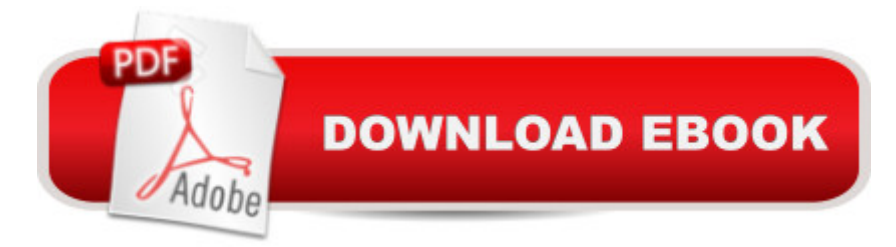

#### **Synopsis**

Shell scripting is necessary for automating a broad range of administration tasks on Oracle servers. Many Oracle administrators and developers lack a strong system administration background and therefore manually perform these tasks at the cost of time, money and sustainability. This book will discuss how to automate many of the common Oracle administration tasks as well as the methods necessary to automate site-specific tasks. Special attention will be given to writing industry strength scripts which free the Oracle professional from daily maintenance tasks yet provide proper tracking and feedback to ensure the best possible operation. With the expert techniques discussed in this book the reader will gain a functional knowledge of the building blocks of server-side shell scripting. In addition to these techniques the reader will gain access to over 50 working scripts which can either be implemented as-is or be used as a basis for further scripts. Topics include a background on shells and shell scripting, detailed step-by-step instructions on building shell scripts for administration tasks, how to tell when things are working right and how to effectively monitor the system for failures. Shell scripting is one of the most universal tools on UNIX and Linux. Shell scripting allows the administrator to combine any number of commands to be executed simultaneously or sequentially with a single script. Sophisticated flow control allows shell scripts to react to conditions in the environment appropriately without the need for human intervention. These scripts can be run manually to combine many steps into a single command. Regular tasks can be automated through the use of 'cron' freeing the administrator from the burden of repeatedly executing scripts. This book is intended for any Oracle professional who is running Oracle on Linux or UNIX. The techniques discussed span all versions of Oracle and will be applicable by Oracle administrators, database developers, database programmers and anyone else who spends time at a UNIX prompt. This book combines shell scripting techniques for beginner to expert with dozens of working scripts. The skills discussed in this book will help the Oracle professional automate routine tasks freeing the administrator for more important duties. The scripts included with this text will give the Oracle professional a fantastic head-start on automating their administration duties as well as being easily modifiable for any environment. This combination of techniques and working scripts provide a complete sustainable solution for automating and improving any Oracle environment. Oracle Shell Scripting fulfills a unique niche for the Oracle Professional. While many books cover the installation and configuration of Oracle on UNIX and Linux the Oracle professional is then set adrift in their new environment. This book is their roadmap in that new environment. Oracle Shell Scripting excels at elevating the skills and confidence of the UNIX novice. By focusing specifically on the tools needed by Oracle Professionals the tutorial portion of the book remains succinct and is

complimented by the provided scripts saving the Oracle professional hours of work! This combination of how-to and scripts will render other 'pocket reference' books redundant while still entering at a lower price point than most version specific books. Other books in this space are version-centric and fail to thoroughly address UNIX and Linux topics important to the Oracle professional. This version-agnostic book addresses the shell scripting skills necessary for the Oracle professional to master their UNIX environment and to simplify and automate their administration tasks.

## **Book Information**

Series: Oracle In-Focus series Paperback: 293 pages Publisher: Rampant Techpress; First edition (May 28, 2007) Language: English ISBN-10: 0977671550 ISBN-13: 978-0977671557 Product Dimensions: 9 x 0.5 x 7 inches Shipping Weight: 1.4 pounds (View shipping rates and policies) Average Customer Review: 4.5 out of 5 stars  $\hat{A}$   $\hat{A}$  See all reviews  $\hat{A}$  (13 customer reviews) Best Sellers Rank: #1,248,736 in Books (See Top 100 in Books) #39 in Books > Computers & Technology > Operating Systems > Unix > Shell #45 in $\hat{A}$  Books > Computers & Technology > Programming > APIs & Operating Environments > Unix #207 in Books > Computers & Technology > Networking & Cloud Computing > Network Administration > Linux & UNIX **Administration** 

### **Customer Reviews**

I'm a veteran Oracle Database Administrator and most of my work is on Unix systems so I wasn't sure how much information in this book would be useful to me. I was pleasantly surprised to find what a wide range of scripting tips and techniques this manual provides. I was impressed by the fact that the author didn't just describe HOW to do something, but also explained WHY a particular approach was taken. I also like the fact that the scripts given aren't just contrived samples, but are practical and useful as given. This information will definitely help simplify some of my routine tasks and provide me with timely information about the environments and systems I work with. The author also pointed out how to go beyond what was provided in the book by suggesting ways the examples might be modified. I've already taken advantage of that with a script I helped one of my clients

develop.

Oracle administrators of all levels will find benefit in this book. The author has put together the basics in shell scripting and OS fundamentals in aid of maintaining and monitoring scalable production Oracle environments. Each example is easy to read and follow and leaves the reader with room to explore and extrapolate on their own with little effort. A great lookup source for old timers and "must have" for newbies,I highly recommend this book-Rat

This book has helped me impress my colleagues and boss..I originally browsed through it at Border's (and found myself sitting on the ground with a notepad scrambling to copy as much as possible)..of course, then I realized I had to have it, so I bought it online..I knew the publisher was a trustworthy source because I'm always using Don Burleson's DBA tips online.. this author's approach is easy-to-follow and concise; yet it's a thorough guide that is like a catalyst for your own creativity...it has made me look forward to extracting the power of the shell.It's a lot better than parsing through thick UNIX encyclopedias or cycling through fragmented online material..as an OCP 10g/9i DBA, I still feel like there are not enough practical day-to-day guides like this one for junior/mid/senior-level administrators, since over half our work is directly/indirectly connected to the shell.

As the series editor for this book, I recognize the need for Oracle professionals to "think outside the box", and a good command of UNIX and Linux command syntax and scripting is critical for the effective management of complex server environments. As a working Oracle professional I'm always using Oracle shell scripts to perform external management tasks, and it is very difficult for beginners to grasp the cryptic syntax and language structures of the UNIX shell command languages.During the production of this book I insisted that each and every topic be clear and understandable, with a focus on providing a clear understanding of the functionality of Oracle scripting. I think that Jon and Zach met their mandate, and I'm especially pleased with the code depot of working Oracle scripts.

My first impression of "Oracle Shell Scripting" was not a good one. After looking for the download site for the scripts in the book I was frustrated. The first chapters seemed a little rudimentary. This book is not a learn how to script book. The first five chapters give a scripting refresher. If you have no experience with korn, or bash scripting this is not the book to start with. If you have used Oracle have missed in one place. This book has scripts that you use in every day DBA work. This book deals with Oracle, sqlplus and UNIX/Linux scripting. I bought this book to help me transition from korn scripting in Solaris UNIX to bash scripting in Linux. I consider it worth the investment. Caution avoid the frustration of looking for the script download website. It is not in the book. You have to email the author to get the site. There is not enough information on using scripting with Oracle Application Server.

I am very happy the way this book is written. It's very concise but covers all the major topics that an Oracle programmer needs to know.One thing that specifically interests me is that each chapter is very small..so you really feel like completing a chapter!Great Work!!!

If you are working on Oracle products, you know problems can get complex and the internet will have million possible solutions, but if you are looking for just one that works you should own this book.

#### Download to continue reading...

Oracle Shell Scripting: Linux and UNIX Programming for Oracle (Oracle In-Focus series) (Volume [26\) Advanced Unix Shell Sc](http://overanswer.com/en-us/read-book/l8zVA/oracle-shell-scripting-linux-and-unix-programming-for-oracle-oracle-in-focus-series-volume-26.pdf?r=GmeZ%2BfbOzaEavRxr6HuxcZH6%2B7xRq%2FzS7mibT8vqyx5%2B7qc29yTfyH4e9U1FeIny)ripting: How to Reduce Your Labor and Increase Your Effectiveness Through Mastery of Unix Shell Scripting and Awk Programming Shell Scripting: How to Automate Command Line Tasks Using Bash Scripting and Shell Programming Linux: Linux Command Line - A Complete Introduction To The Linux Operating System And Command Line (With Pics) (Unix, Linux kemel, Linux command line, ... CSS, C++, Java, PHP, Excel, code) (Volume 1) Learn KORN Shell and AWK Scripting By Example: A Cookbook of Advanced Scripts For Unix and Linux Environments AWK Programming Guide: A Practical Manual For Hands-On Learning of Awk and Unix Shell Scripting An Introduction to Shell Scripting: A Guide on How to Write Bourne and Korn Shell Scripts AWK Programmer's Toolbox: Advanced AWK and Unix Shell Scripting Examples and Techniques Unix Shell Programming Tools with CDROM (Unix Tools) Python para administracion de sistemas Unix y Linux/ Pythons for Management of Unix and Linux Sistems (Spanish Edition) The Korn Shell: Unix & Linux Programming Manual LINUX: Easy Linux For Beginners, Your Step-By-Step Guide To Learning The Linux Operating System And Command Line (Linux Series) Powershell Tutorial Volume 1: 7 Practical Tutorials That Will Get You Scripting In No Time (Powershell Scripting, Powershell In Depth, Powershell Cookbook, Windows Powershell) Unix Desktop Guide to the Korn Shell (Unix Desktop Guides) Teach Yourself the Unix C Shell in 14 Days (Unix Library) Adobe

More) Linux and Unix Shell Pocket Programmer Sea Shell Coloring Book: An Adult Coloring Book of 40 Zentangle Sea Shell Designs for Ocean, Nautical, Underwater and Seaside Enthusiasts (Ocean Coloring Books) (Volume 5) Classic Shell Scripting Windows PowerShell Cookbook: The Complete Guide to Scripting Microsoft's Command Shell

**Dmca**